# 市级高新技术企业备案

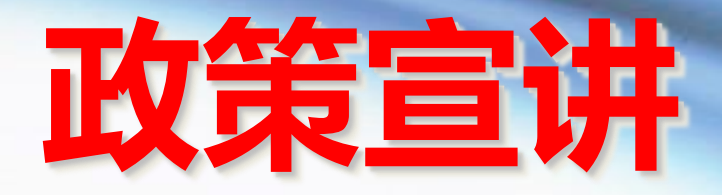

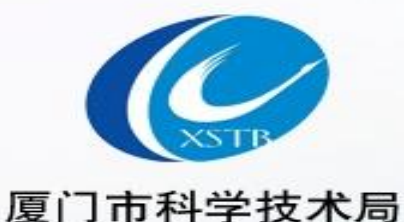

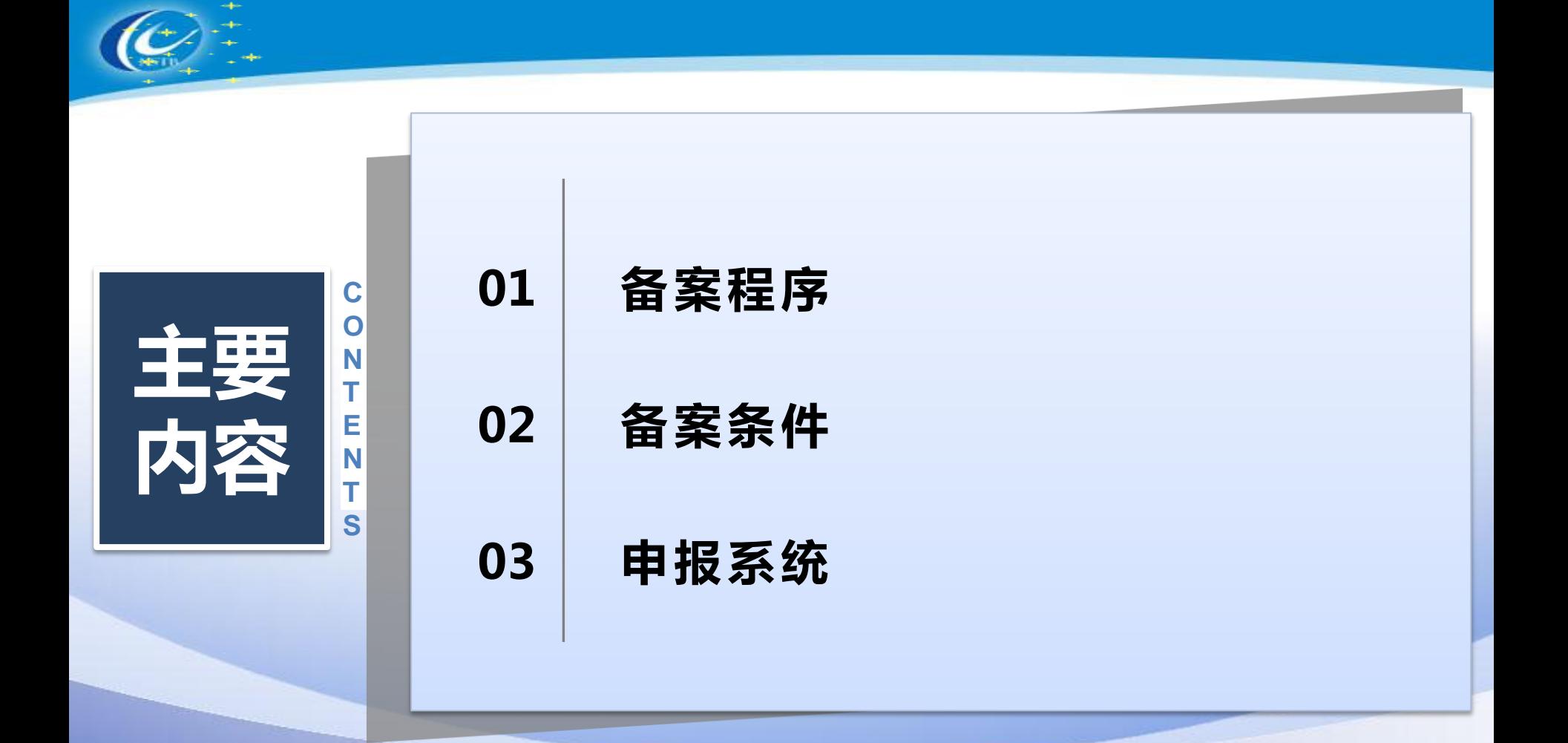

### 01 备案程序

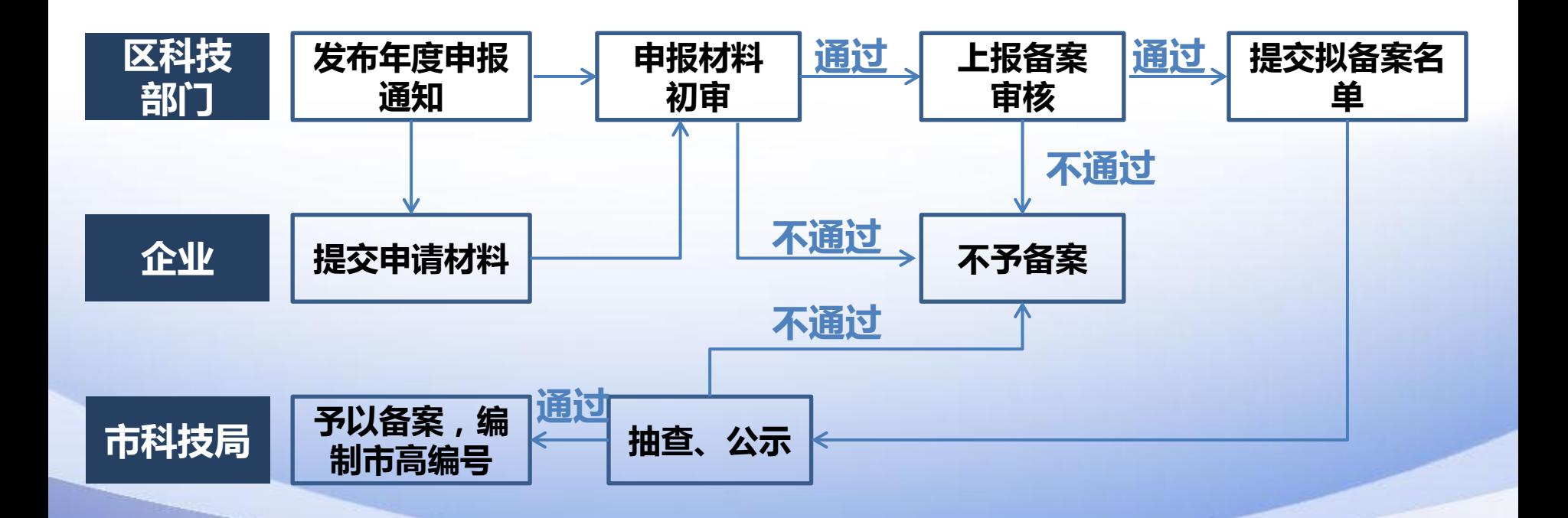

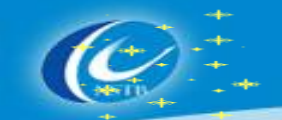

**Step2**

## 01 备案程序

#### Step1 | ■(一)各区科技主管部门发布年度申报通知,申报企业向其财税隶属区的科技主管部门提交 申请材料。

■(二)各区科技主管部门对申报材料进行审核和抽查(可视情况对部分企业进行实地核查)。 经审核,如因以下情形而未能通过的,各区科技主管部门需向市科技局提交专家鉴定意见: 1.企业研发活动的真实性存疑或研发过程记录不完善的或为常规性升级或对某项科研成果直接 应用的;

2.企业高新技术产品(服务)不属于《国家重点支持的高新技术领域》规定的范围的;

3.企业申报的产品(服务)对应的销售收入不属于高新技术产品(服务)收入或并非通过研发 和相关技术创新活动取得的;

4.企业拥有所有权的知识产权未对高新技术产品(服务)在技术上发挥核心支持作用;

 5.科技人员未实际直接从事研发和相关技术创新活动以及专门从事上述活动的管理和提供直接 技术服务的。

**Step3**

■(三)各区科技主管部门分批次将备案通过的企业名单提交市科技局。市科技局对备案通过 的企业进行抽查,对存在问题的企业交由各区科技主管部门核实情况并提出处理建议。经核查 确认不符合备案条件的企业,将被取消其市级高企资格;经核查符合要求的企业,将由市科技 局 为 其 编 制 市 级 高 新 技 术 企 业 编 号 。 备 案 通 过 的 企 业 名 单 同 步 在 市 科 技 局 官 网 (http://sti.xm.gov.cn)进行公示(5个工作日)。

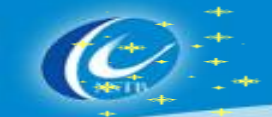

### 市级高新技术企业

在《国家重点支持的高新技术领域》内,持续进行研究开发与技术成果转化,形 成企业核心自主知识产权,并以此为基础开展经营活动,经济和技术各项指标接 近或达到国家高新技术企业认定标准要求且在厦门市注册的企业。

### 申报对象

- 满足《备案办法》中规定的备案为市级高企的所有条件的企业。
- 注:以下情形企业本年度无需申报备案市级高企的企业。
- 1、资格有效期内的国家级高企 (含当年到期的应重新认定企业) ;
- 2、2023年拟申报国家级高企认定的企业;
- 3、2021、2022年备案有效期内的市级高企。

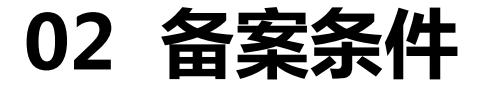

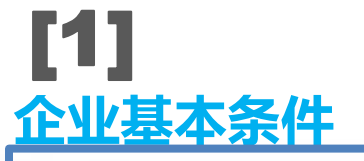

企业具有独立法人资格、独立经营场所,申请备案时在厦门市注册成立 满一年以上;

- 到申报截止时间成立满一年以上
- 上年度须有销售收入
- ▶ 同时要满足科技人员上年度实际工作时间在183天以上

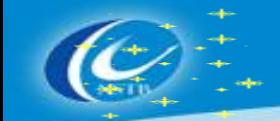

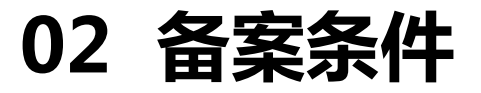

### 自主知识产权 [2]

企业通过自主研发、受让、受赠、并购等方式,获得对其高新技术产品(服务) 在技术上发挥核心支持作用的知识产权的所有权,企业申报前拥有I类自主知识产 权1项(含)以上或申报前三年内拥有II类自主知识产权2项(含)以上;

- 知识产权均须已获得授权的;获得方式不含独占许可方式
- I类知识产权:发明专利(含国防专利)、植物新品种、国家级农作物品种、国家新药、国家一级中 药保护品种、集成电路布图设计专有权等
- II类知识产权:实用新型专利、外观设计专利、软件著作权等(不含商标)
- I类自主知识产权获得时间不受限制
- II类自主知识产权获得时间仅限申报前三年(含申报当年),购买的知识产权按转让时间计算

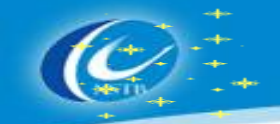

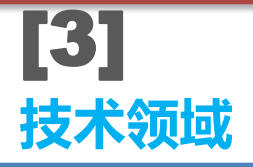

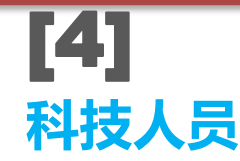

对企业高新技术产品(服务)发挥 核心支持作用的技术属于《国家重 点支持的高新技术领域》规定的范 围;

企业从事研发和相关技术创新活动的科 技人员占企业当年职工总数的比例不低 于10%,近一年缴交社会保险或个人所 得税超过6个月(含)的职工不少于5人

科技人员:指直接从事研发和相关技术创新活动的人员及专门从事上述活动的管理和提供直接服务 的,累计实际工作时间在183个自然日以上的人员,包括在职、兼职和临时聘用人员 职工总数:包括企业在职、兼职和临时聘用人员。职工总数中的在职人员不按是否工作满183天计 算,只要有签订劳动合同或有缴交医社保均须计入职工总数;兼职、临时聘用人员全年须在企业累计 工作183个自然日以上 统计方法:企业当年职工总数、科技人员均按照全年月平均数计算 月平均数=(月初数+月末数)÷2 全年月平均数=全年各月平均数之和÷12

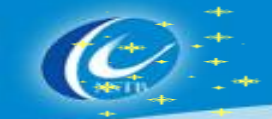

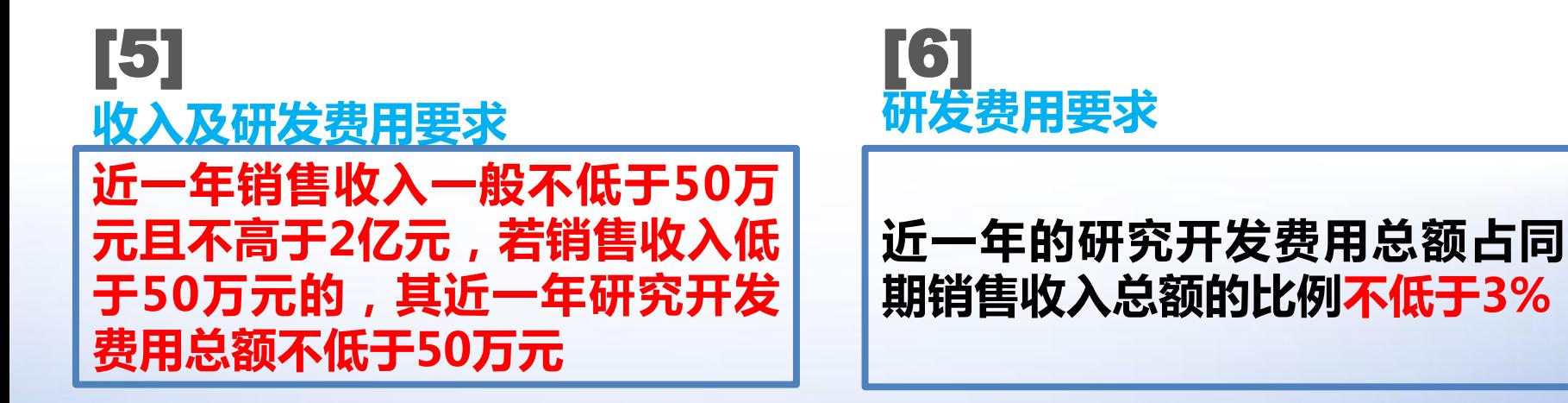

研发费用中委托外部研究开发费用按实际发生额的80%计入研发费用进行占比计算

- 销售收入=主营业务收入+其他业务收入+视同销售收入
- 主营业务收入、其他业务收入及视同销售收入按照企业所得税年度纳税申报表的口径计算
- 上年度的研发费用按照出具的高企专审报告或鉴证报告填报

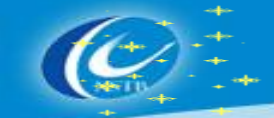

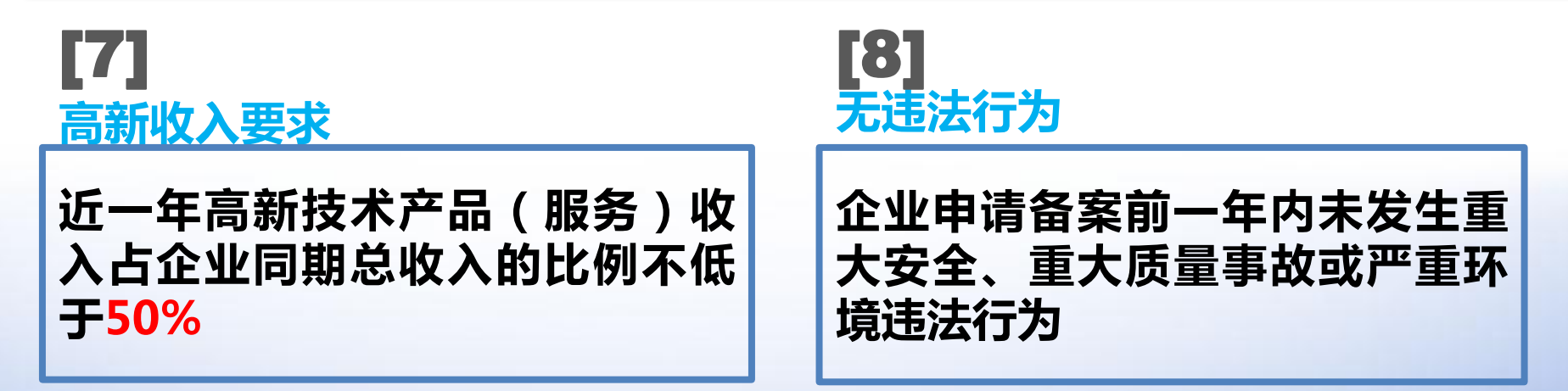

 上年度的高新产品(服务)收入按照出具的高企专审报告或鉴证报告填报 总收入=收入总额-不征税收入

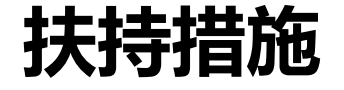

### ● 可直接享受科技金融扶持政策;在申报市科技项目、政 府采购招投标、科技保险补贴等方面给予优先扶持。

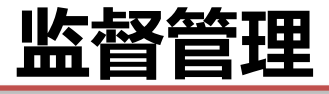

- 市级高新技术企业实行月报制度。经备案通过的市 级高新技术企业,应每月按照要求报送上月相关统计 数据。
- 市级高新技术企业发生名称变更或与备案条件有关的 重大变化(如合并、分立、转业、迁移、歇业等), 须在发生之日起2个月内通过区科技主管部门报市科 技局备案。
- 对已备案通过的市级高新技术企业,市科技局、市财 政局在日常管理过程中发现其不符合备案条件的, 取 消其市级高新技术企业资格。

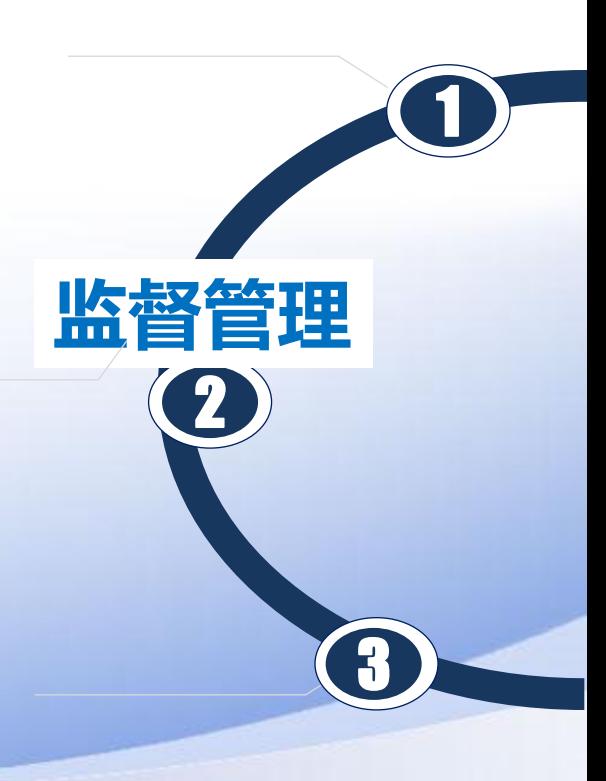

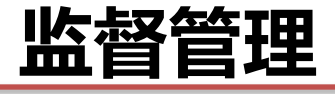

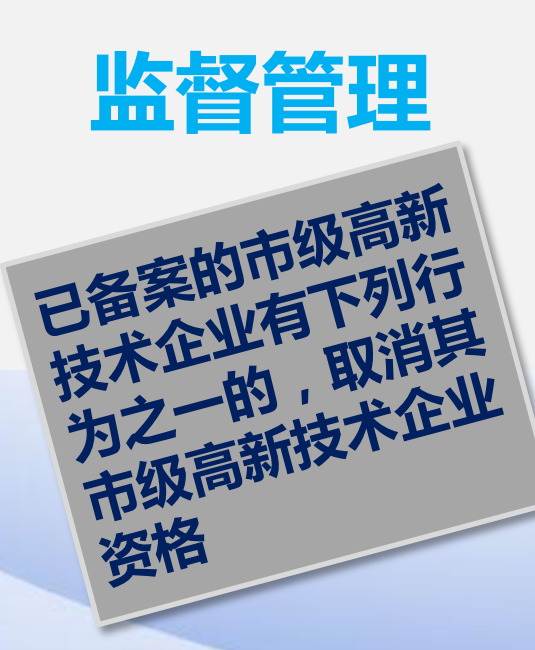

监督管理 (一)在申请备案过程中存在严重弄虚作假行为的; (二)发生重大安全、重大质量事故或有严重环境违 法行为的; (三)未按第九条(《备案管理办法》)要求报告与 备案条件有关重大变化情况的; (四)连续6个月未报送企业生产经营统计数据的。 因严重弄虚作假行为而被取消市级高企资格的, 依法追回相关奖励资金,并依照相关法规予以失信惩 戒。

### 申报流程

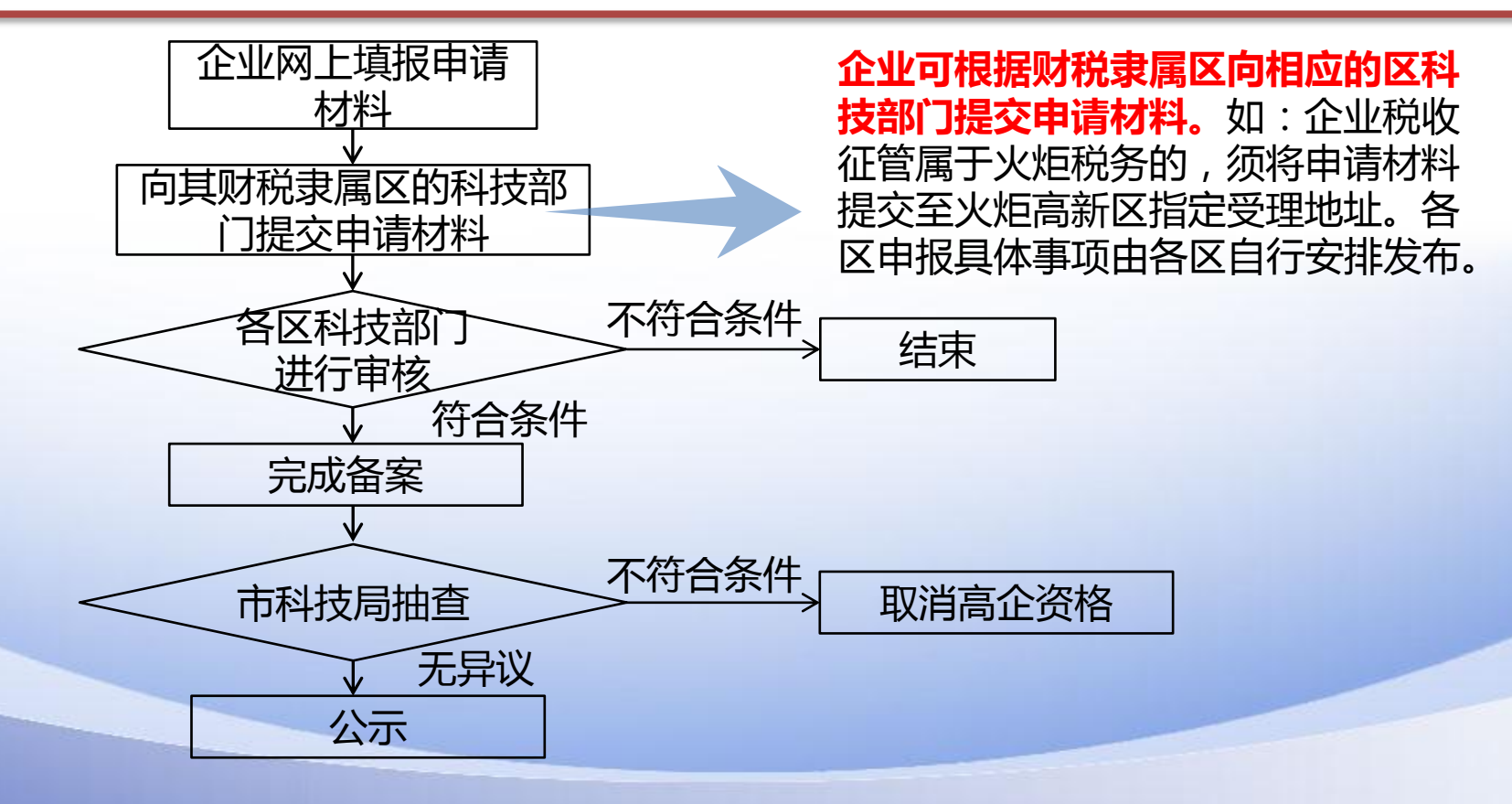

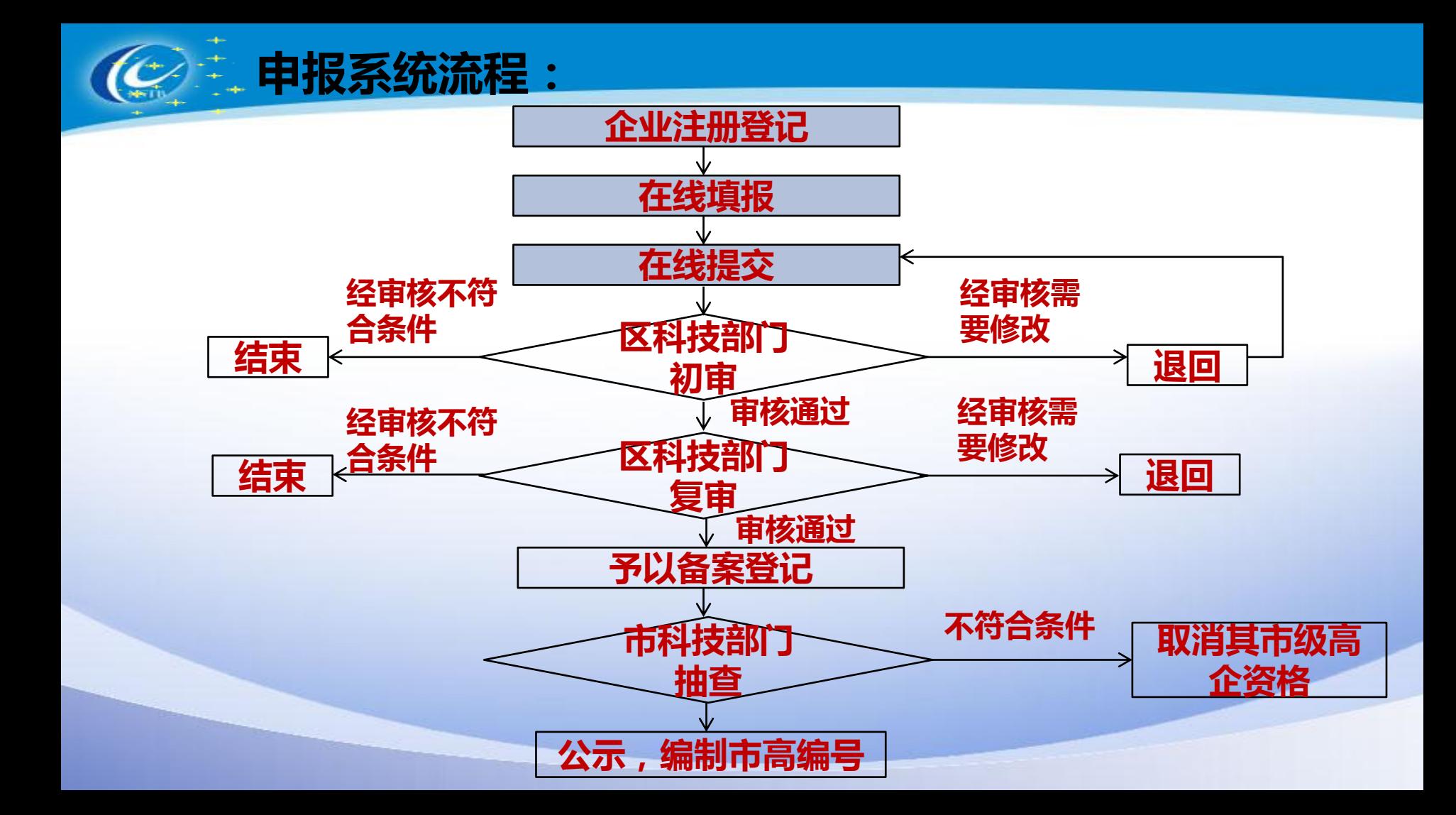

### 申报方式

#### ■ 采用系统在线填报与纸质材料相结合的方式申报。

(一)在线填报: 申报企业使用法人账号从i厦门(

https://www.ixiamen.org.cn/)进行登录(浏览器推荐使用谷歌、360极速模式 、火狐浏览器),进入i厦门页面后,点击"i财政"→"产业扶持资金综合管理 系统"→"资金申报"→"项目申报"→市级高新技术企业备案,填写"备案登 记申请书"并按要求上传附件。

(二)纸质材料提交:在线填报的内容与纸质申报材料应保持一致。纸质申 报材料详见厦门市市级高新技术企业备案申报材料清单(2023年版)。

### 03 申报系统

#### 1、从i厦门进行登录,访问网址: https://www.ixiamen.org.cn/, 进 入点击"i财政"

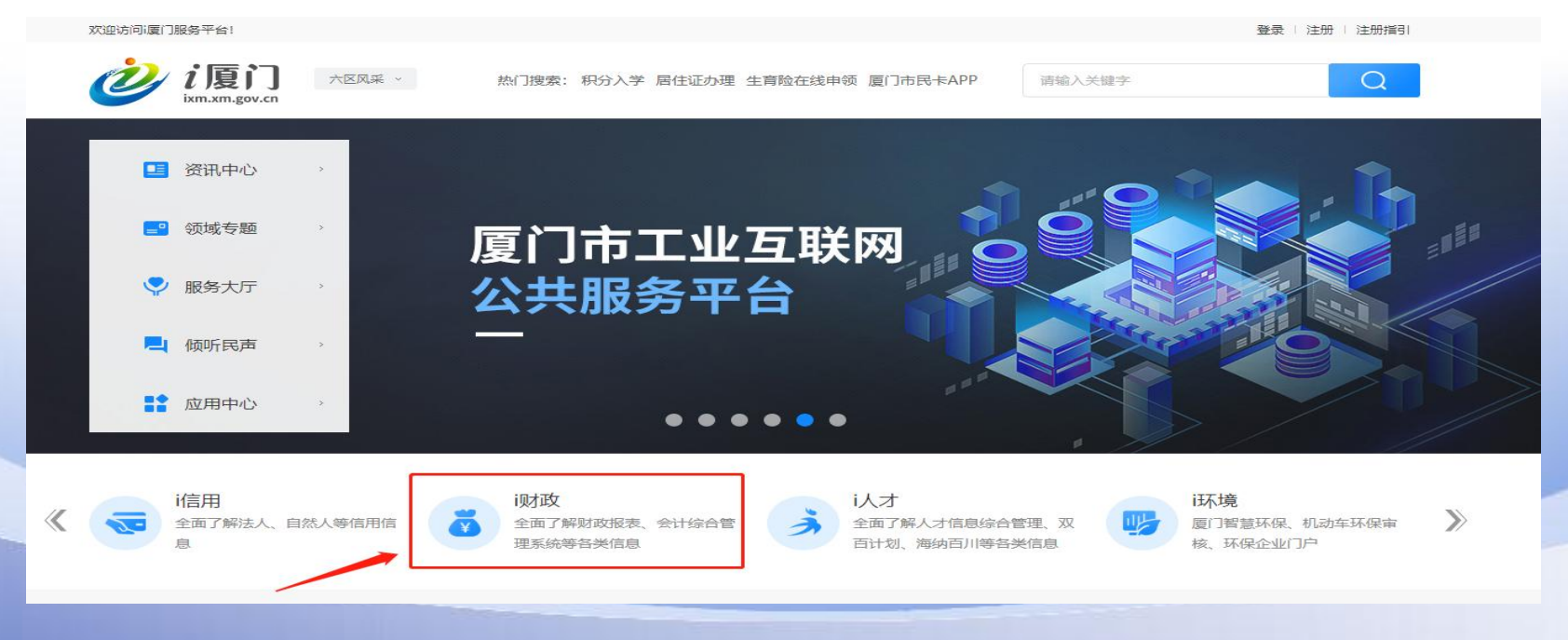

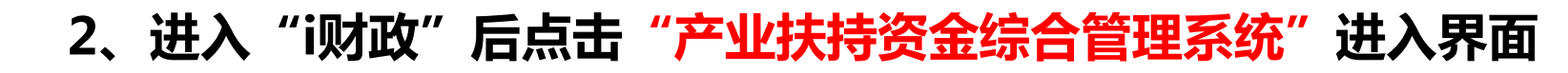

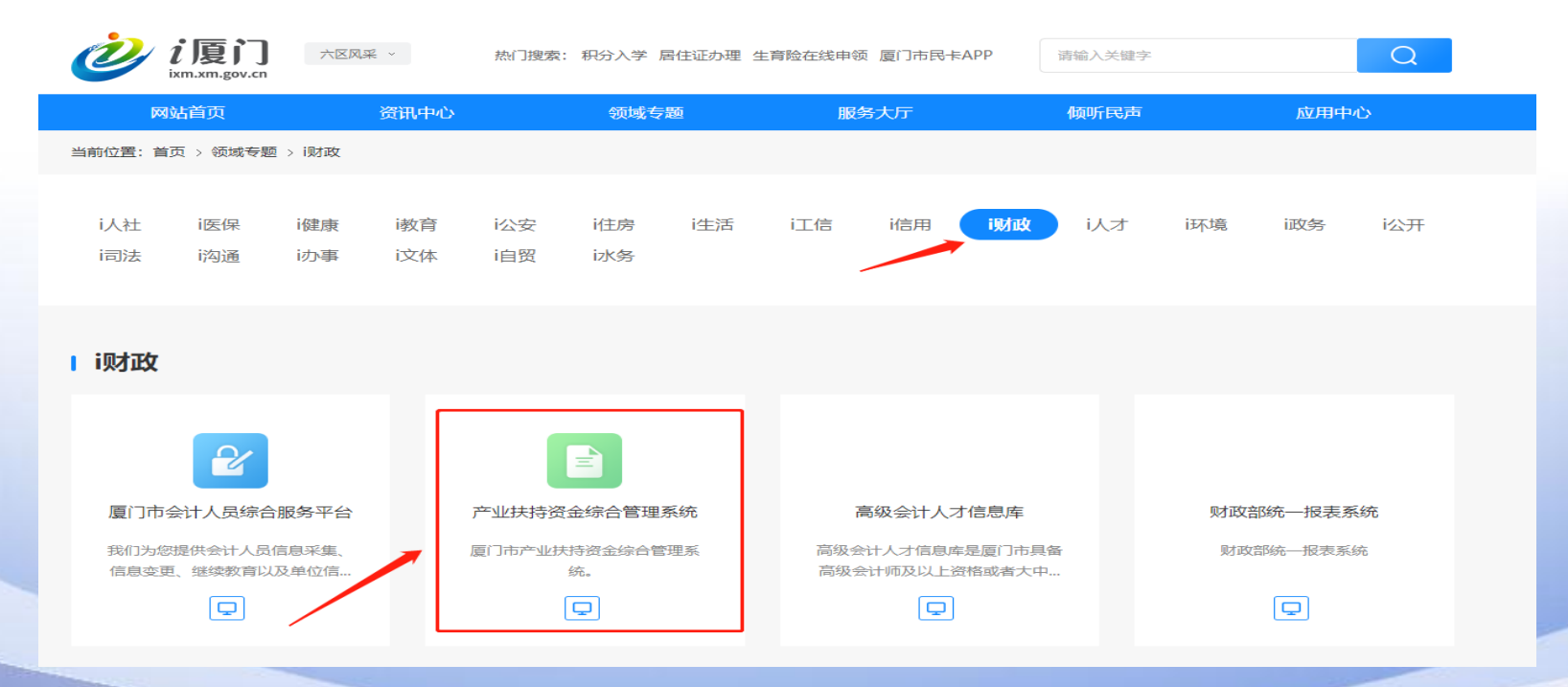

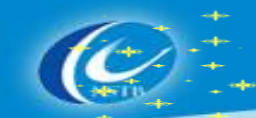

#### 3、使用"法人账号"进行登陆

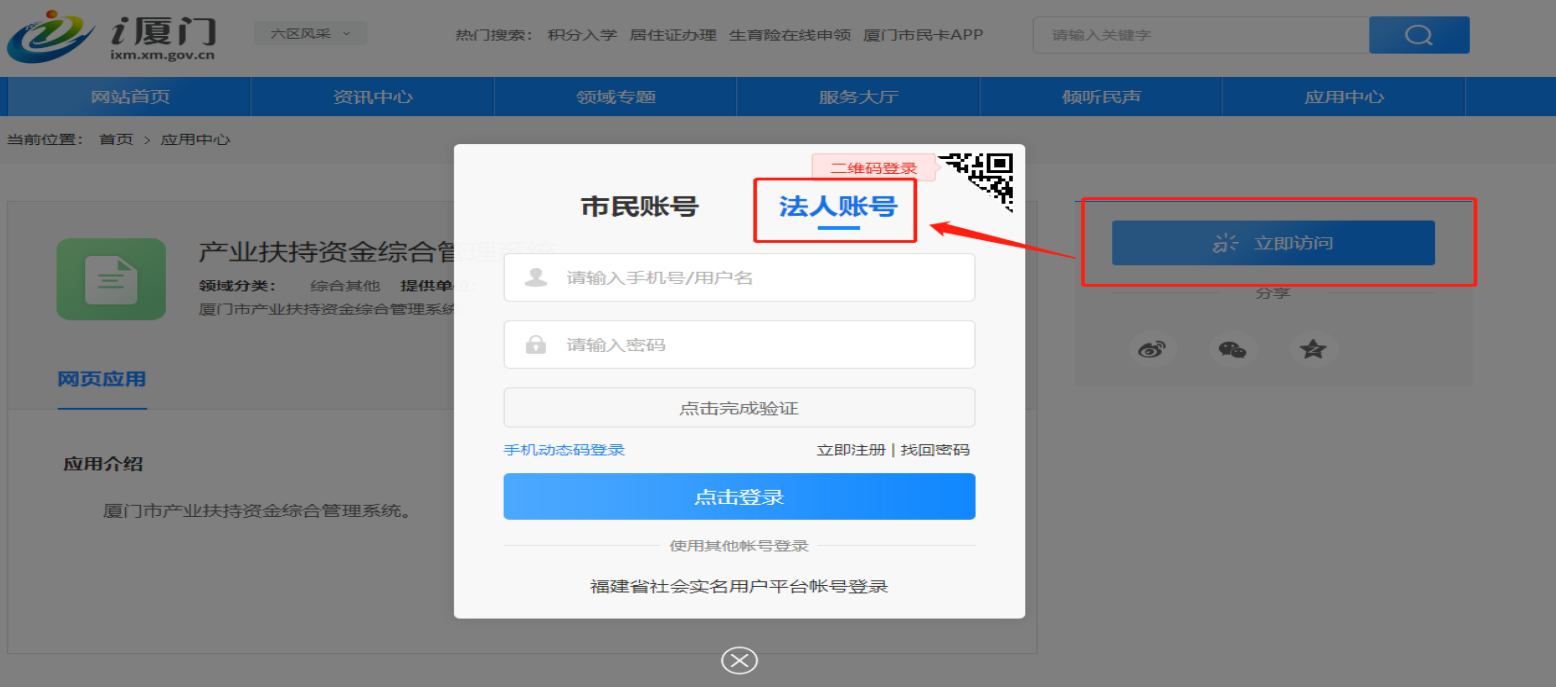

注意:企业若无i厦门法人账号,可点击"立即注册",根据要求填写注册信息。注册过程 中若有遇到问题可拨打i厦门客服热线:0592-5051516,0592-5051180。

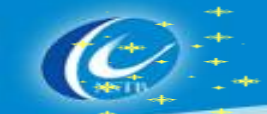

#### 4、进入"厦门产业扶持资金综合管理系统"

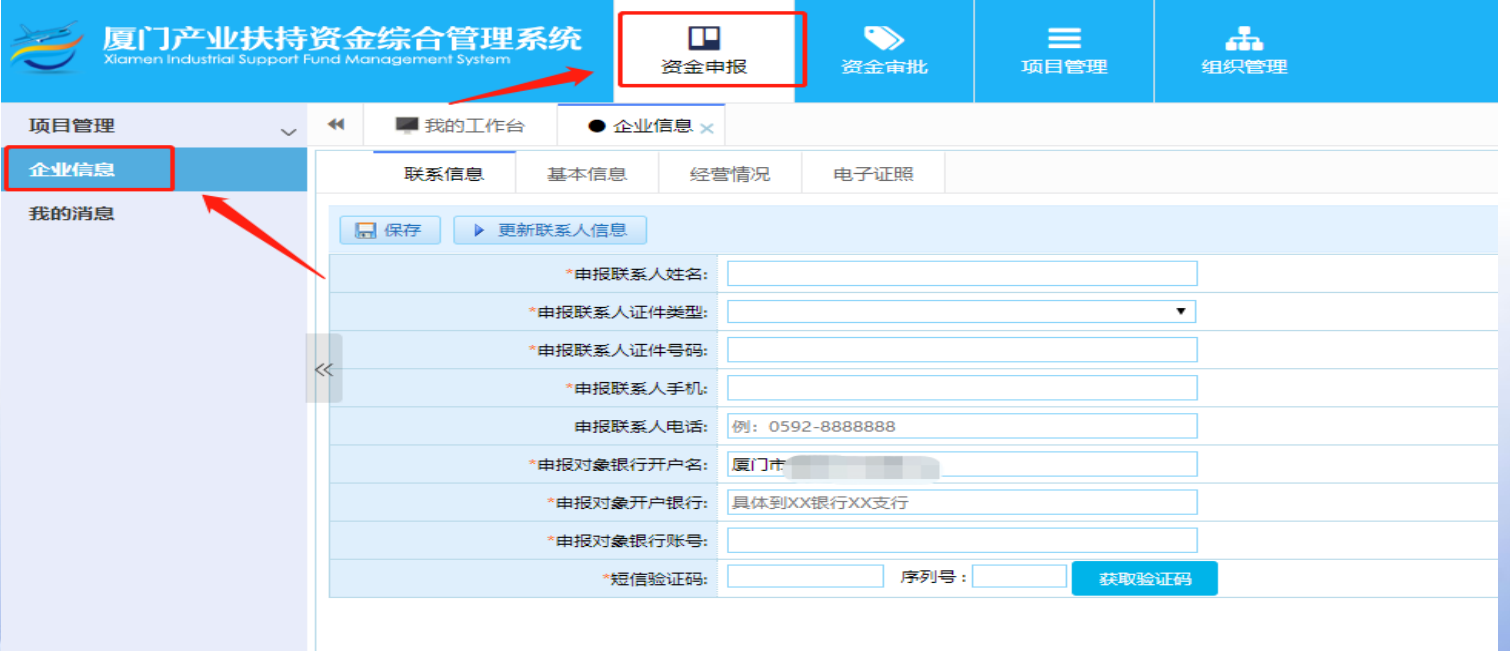

#### 若是首次登录厦门市产业扶持资金综合管理系统的,请点击的【资金申报】 【企业信息】菜单,进入页面维护联系人信息,维护之后才能进行资金项目申报。

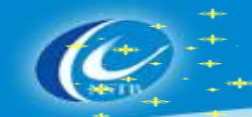

#### 5、企业信息填写完成后,点击"资金申报"→"项目申报",在资金细 类中输入"市级高新技术企业备案",点击"我要申报"后进入申报页面

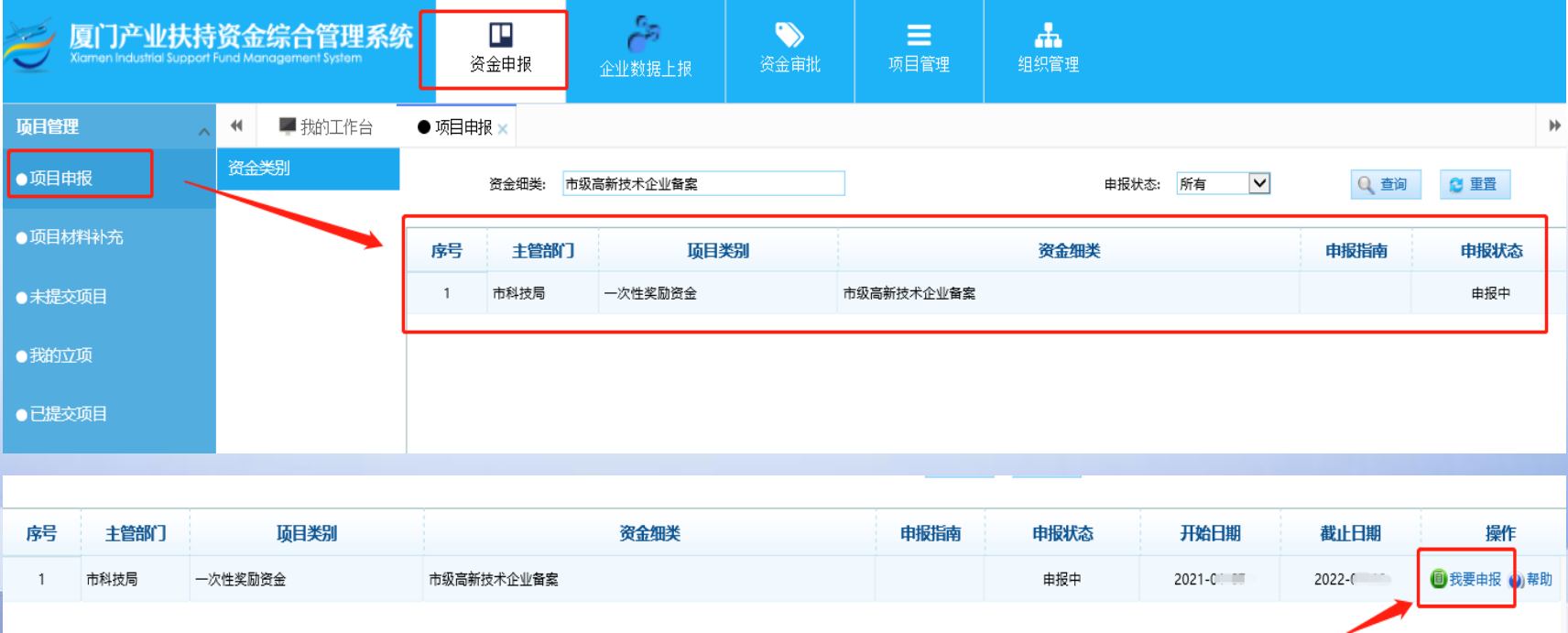

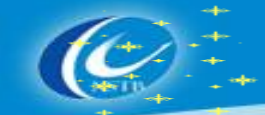

#### 6、填报时可点击"保存数据"进行临时保存,保存成功后在【项目 管理→未提交项目】菜单中查看。

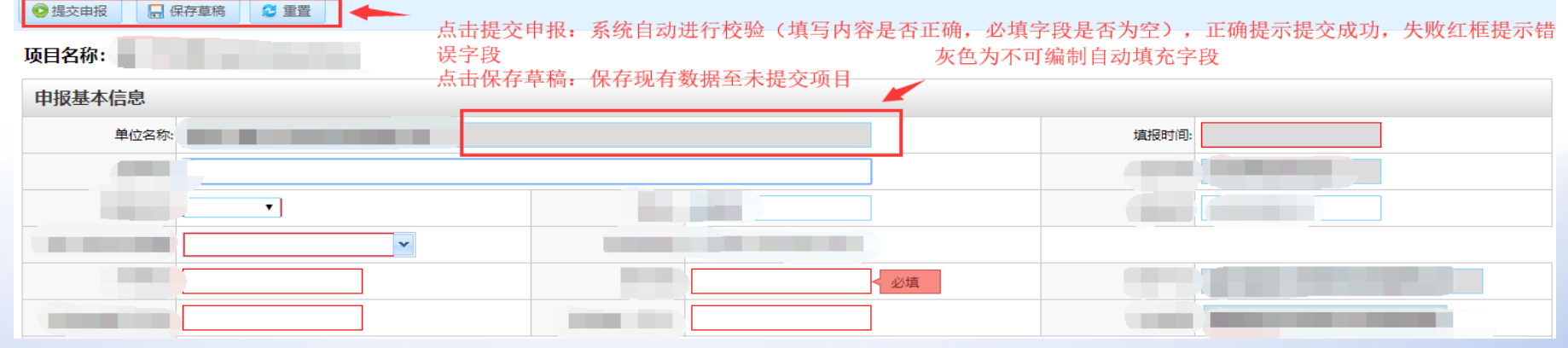

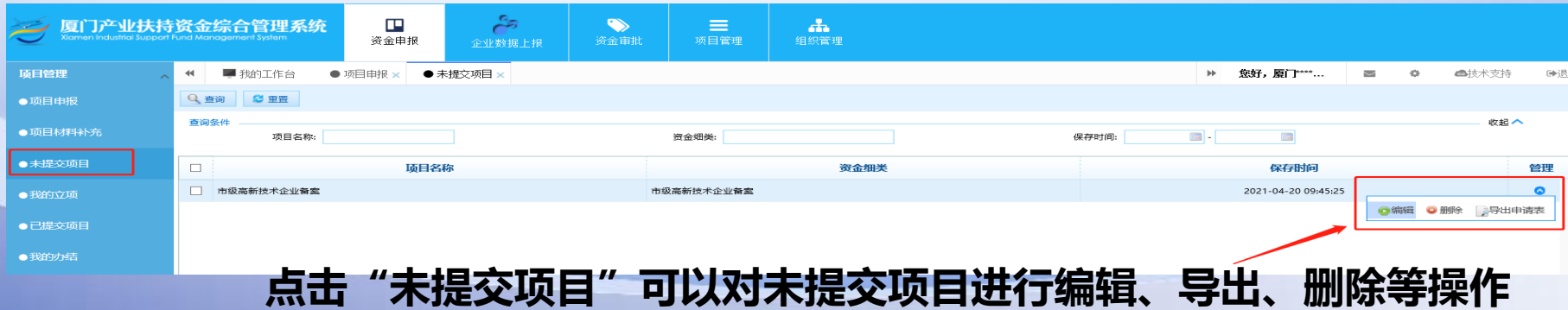

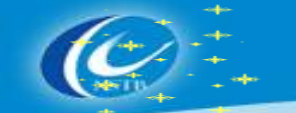

#### 7、知识产权汇总表中,若需要添加多条记录的,可点击图中的"添加 (右击删除)"按钮进行操作。

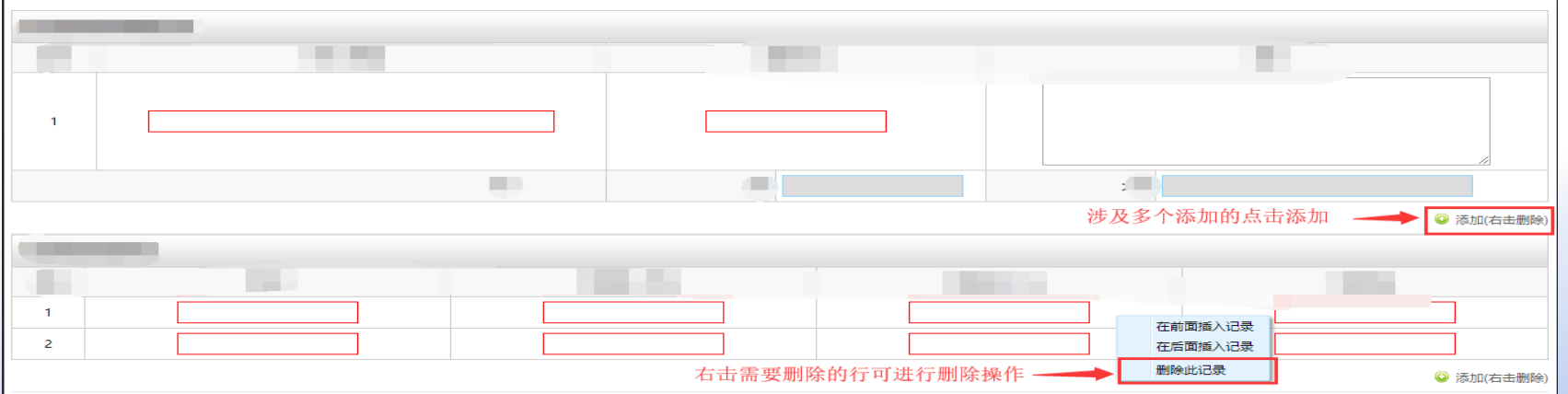

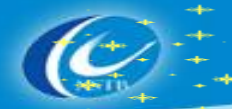

#### 8、点击"已提交项目"可查看已提交项目审核进度,可进行:导出申请表、追回 (审核人员还未预审的情况下才可追回)、查看等操作。若申报的项目不符合要求, 审批人员将申报的项目退件,那么在已提交项目页面列表中显示状态为"已退件"

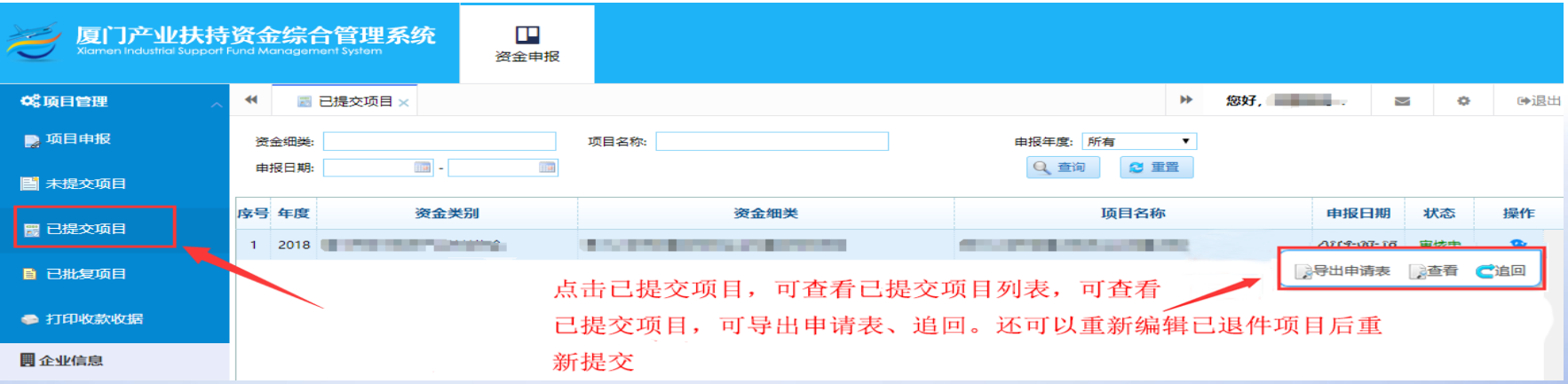

#### 9、区科技主管部门审核通过后,企业须导出并下载带有审核号水印的备案 登记申请书。

厦门市市级高新技术企业

备案登记申请书

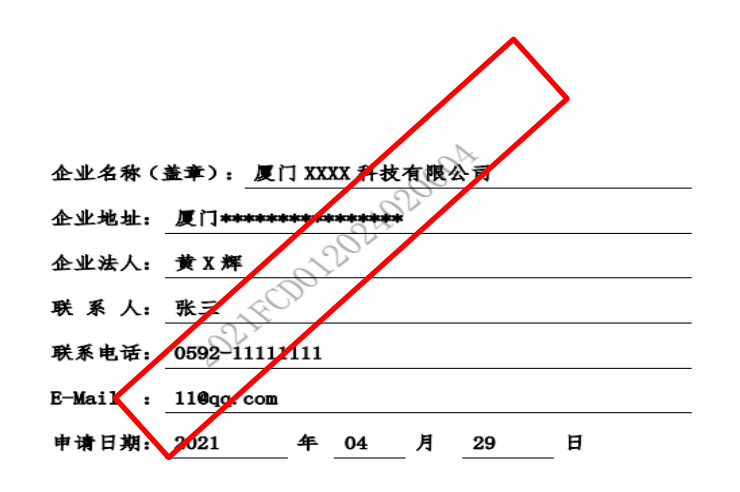

厦门市科学技术局 2021年4月

### 市级高企备案工作各区联系电话

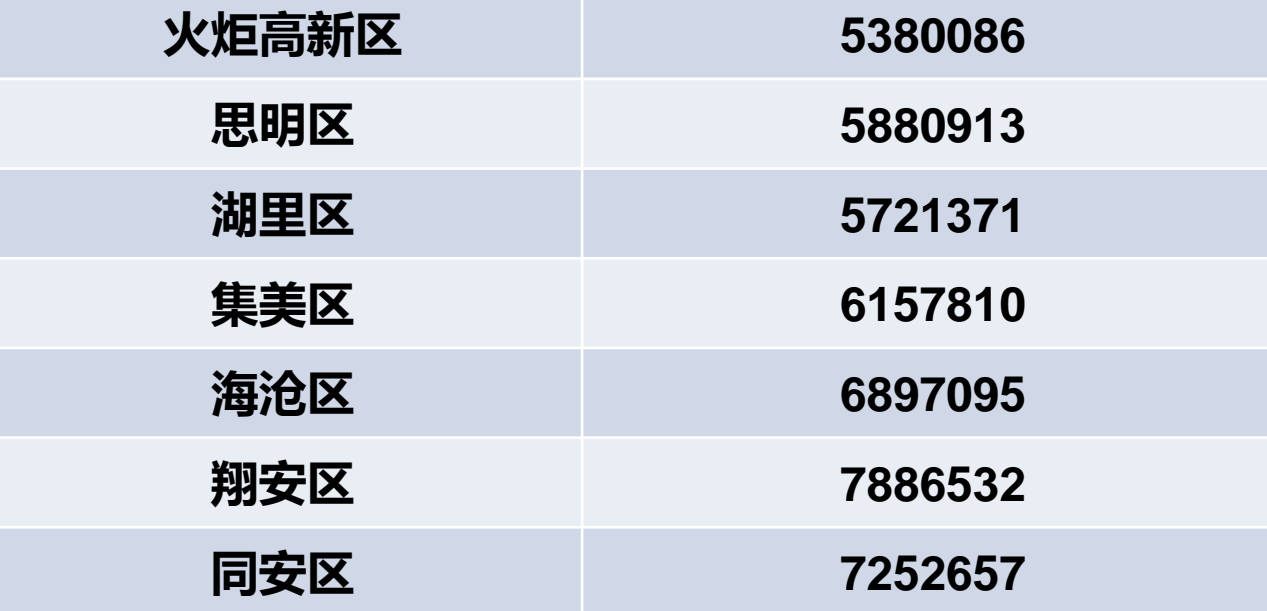

### 咨询电话

## 业务咨询:市高新技术发展协会 咨询电话:2025913、2052826、2032126、2025955、 2108271、2053981、2053362、2052969

责任处室: 市科技局高新技术处 电话:2661606

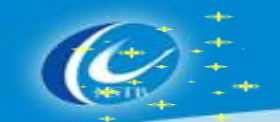

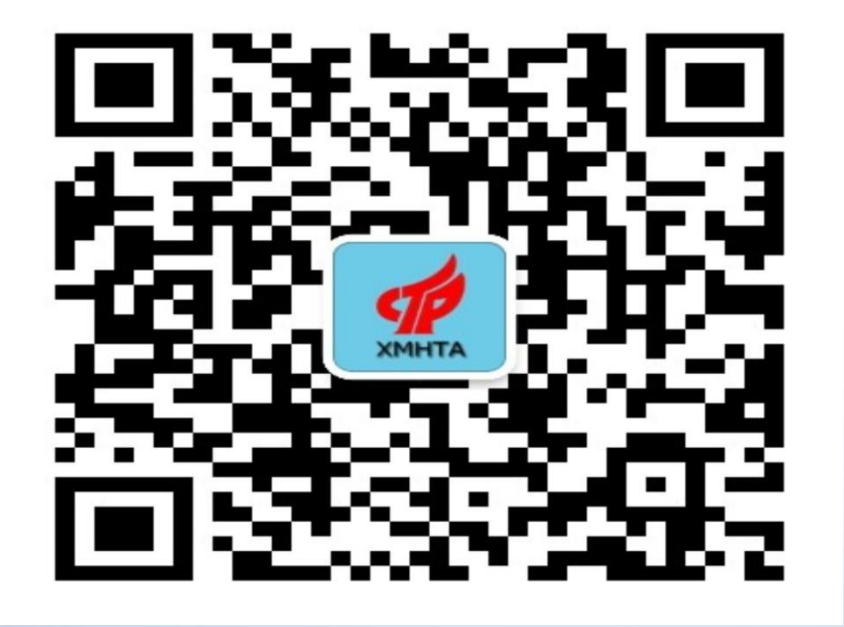

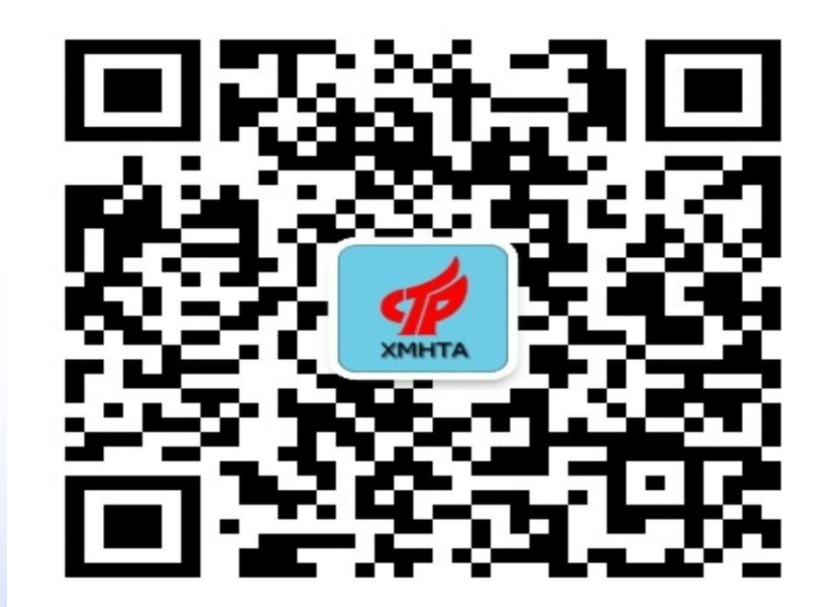

### 公众号:厦门高新协会 订阅号:厦门市高新协会

# **THANK YOU!**

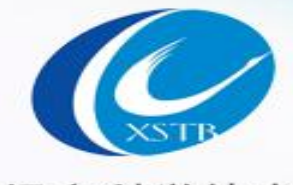

厦门市科学技术局